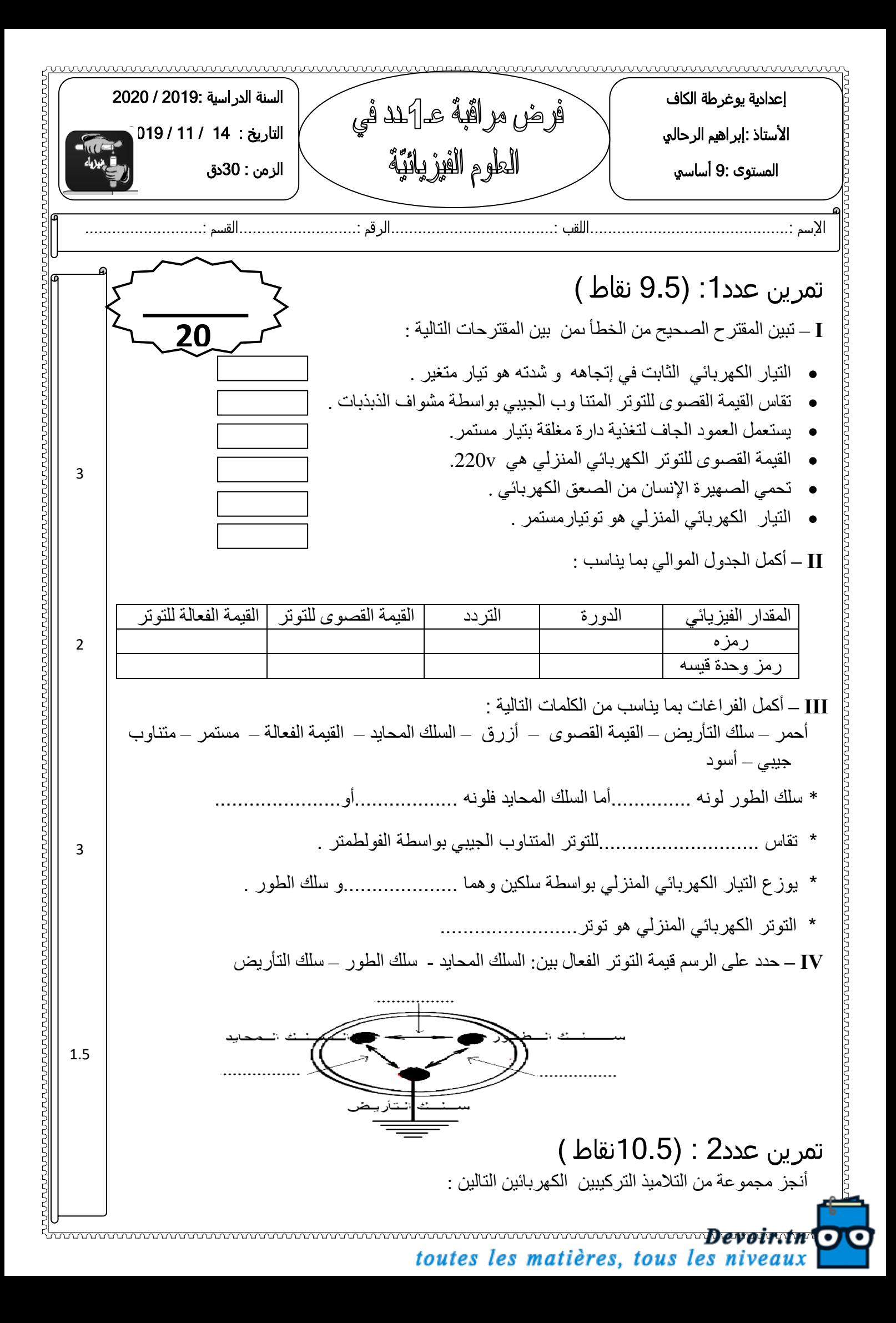

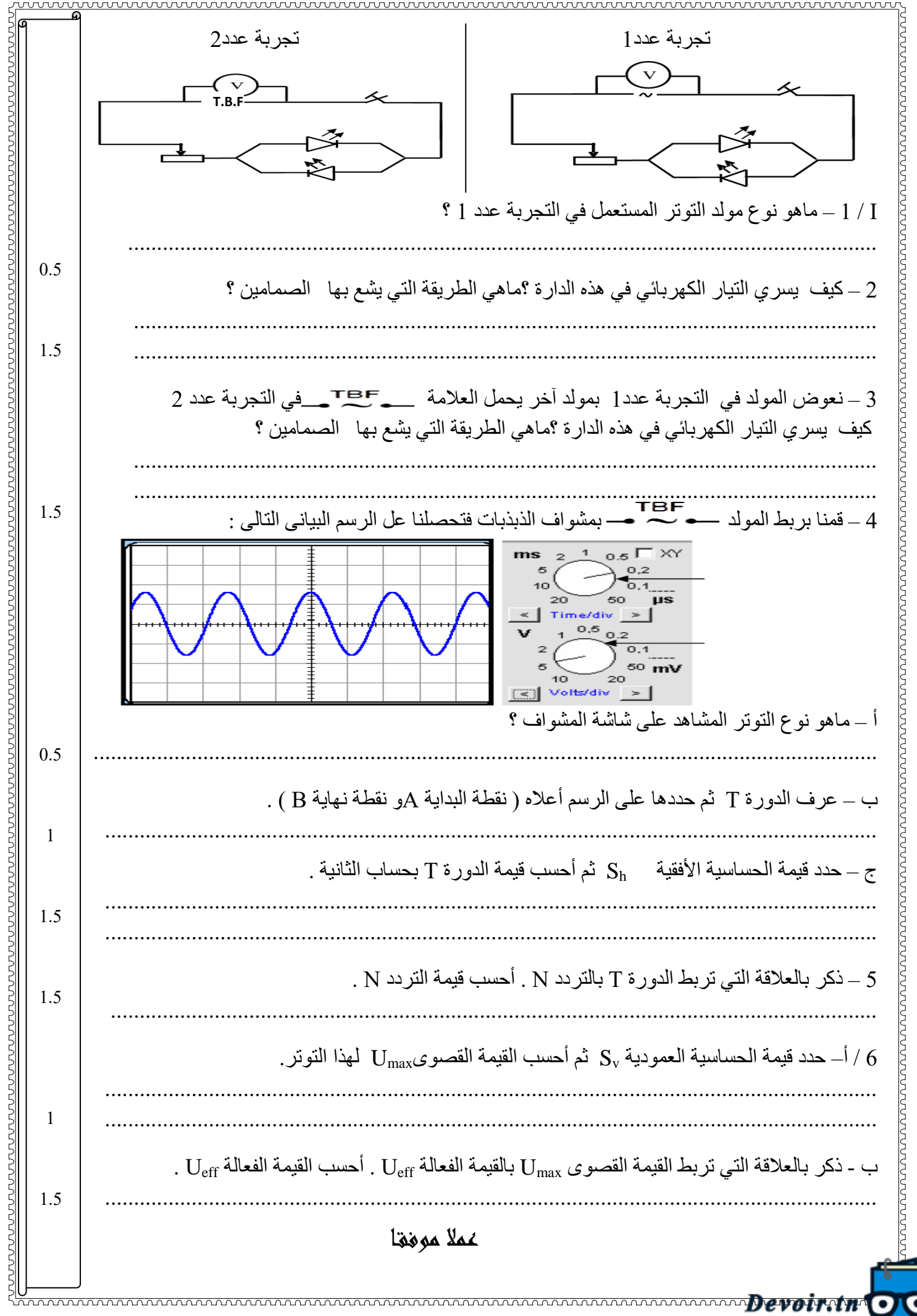

toutes les matières, tous les niveaux